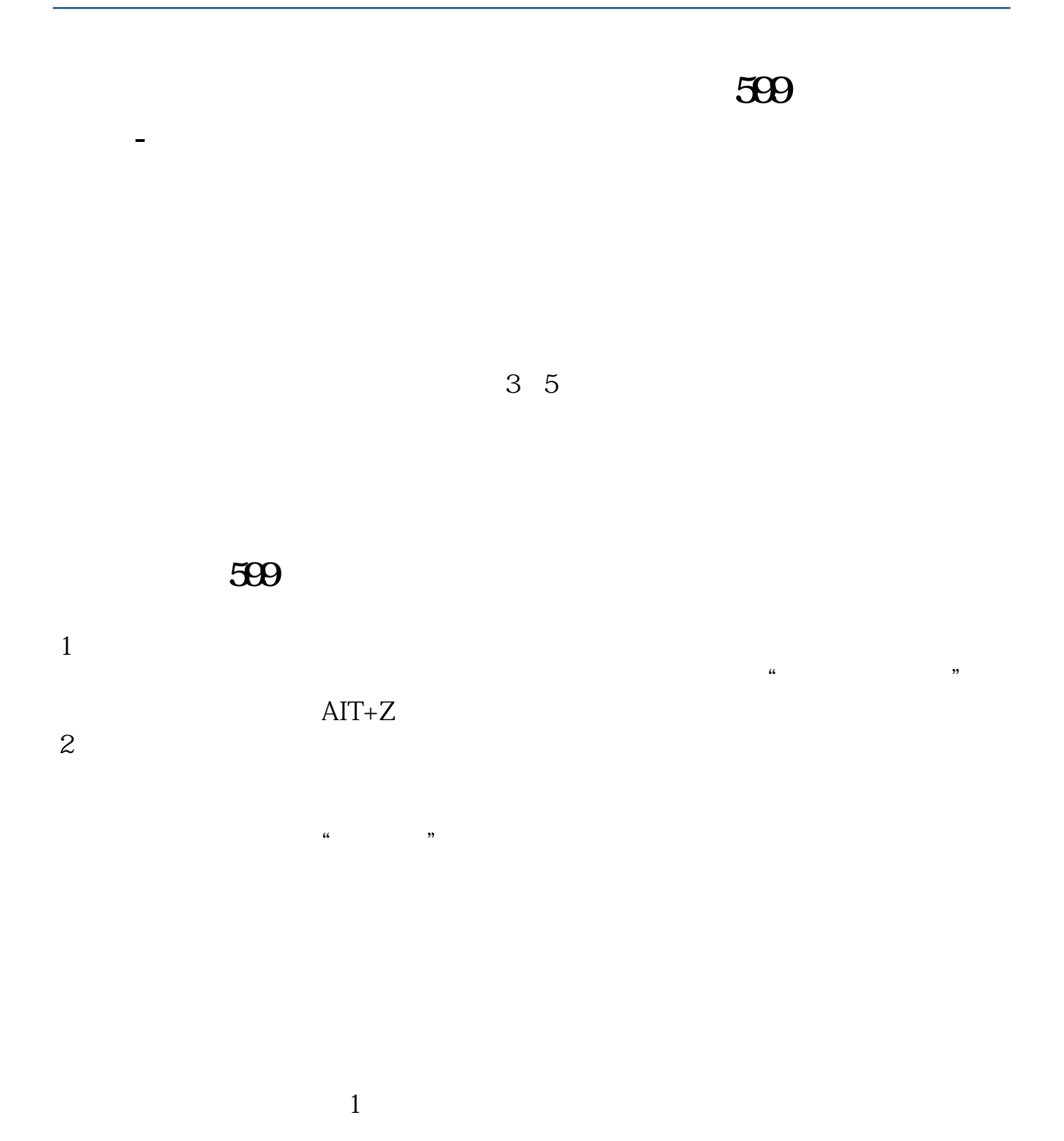

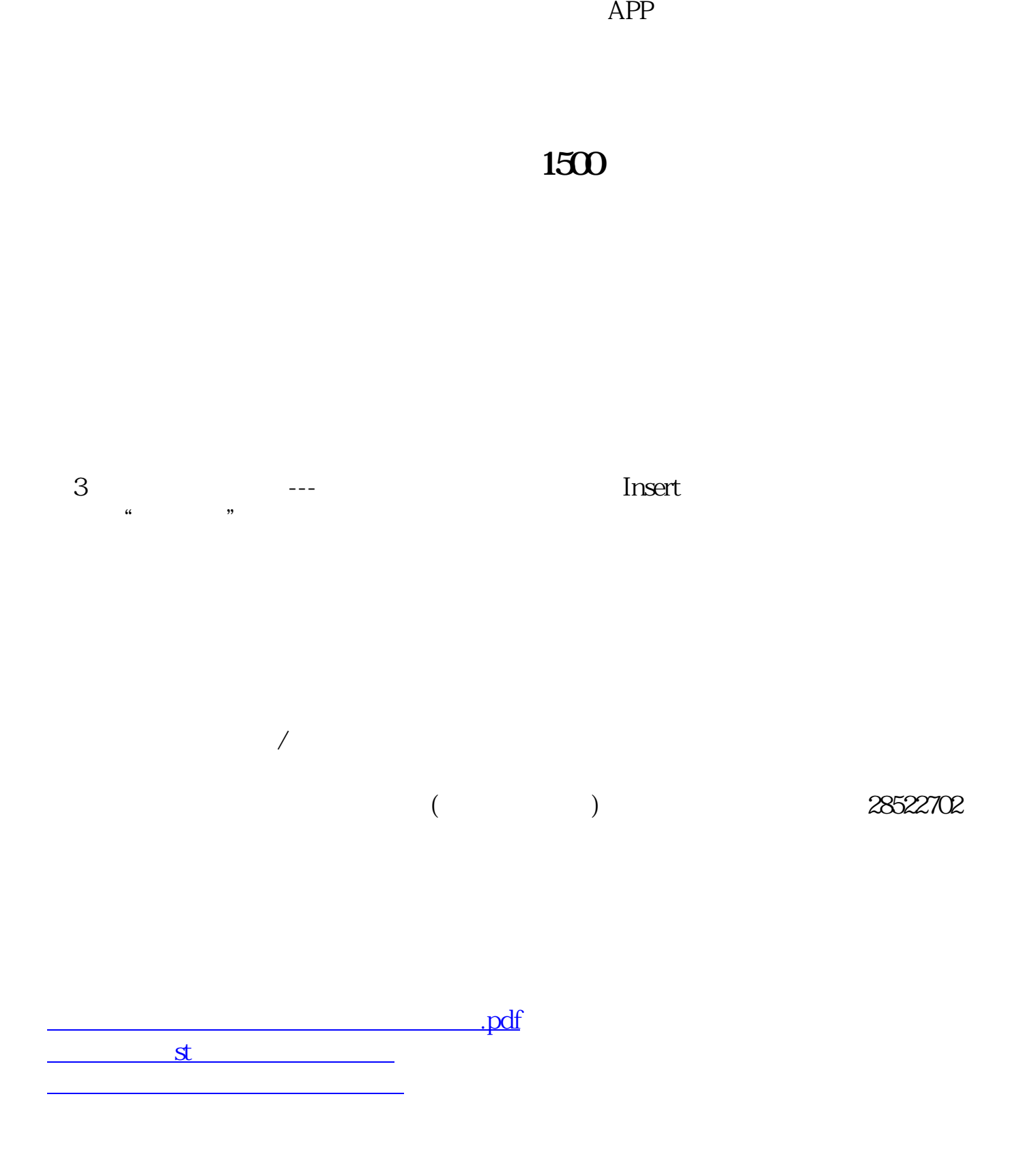

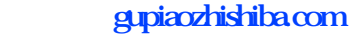

[《股票亏钱多久能结束》](/subject/9682.html) <u>. doc</u> extending to the control of the control of the control of the control of the control of the control of the cont

<u><https://www.gupiaozhishiba.com/book/41899468.html></u>